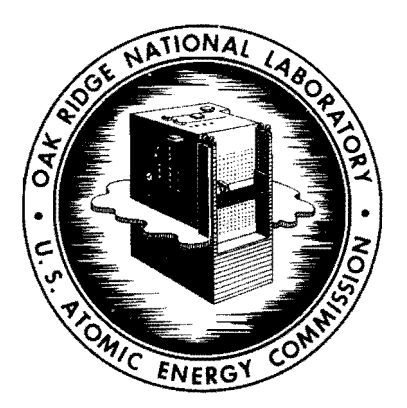

**OAK RIDGE WATIONAL LABORATORY** 

**operated by UNION CARBIDE CORPORATION for the**  UNION CARBIDE CORPORATION CARBIDE CORPORATION CARBID<br>
• for the<br>
U.S. ATOMIC ENERGY COMMISSION

ORNL - TM - 237.  $\sqrt[3]{\frac{1}{2}}$ 

COPY NO. -  $49$ 

DATE - Aug. 10, 1962

OGRE-P2, A Monte Carlo Program for Computing Gamma-Ray Leakage From Laminated Slabs with a Distributed Source

D. K. Trubey, S. K. Penny, and M. B. Emmett

#### Abstract

A Monte Carlo IBM-7090 program, called OGRE-P2, has been written for the calculation of dose rate on one side of a slab due to a gamma-ray source distributed in energy and space within the slab. The code, except for the source routine, is similar to OGRE-Pl reported earlier.

### **NOTICE**

This document contains information of a preliminary nature and was prepared primarily for internal use at the Oak Ridge National Laboratory. It is subject to revision or correction and therefore does not represent a final report. The information is not to be abstracted, reprinted or otherwise given public dissemination without the approval of the ORNL patent branch, Legal and Informotion Control Deportment.

#### $-$ LEGAL NOTICE  $-$

This report was prepored as an account of Government sponsored work. Neither the United Stotes, nor the Commission, nor any person octing on behalf of the Commission:

A. Makes any worranty or representation, expressed or implied, with respect to the accuracy, completeness, or usefulness of the information contained in this report, or that the use of any information, apparatus, method, or process disclosed in this report may not infringe privately owned rights; or

B. Assumes ony liabilities with respect to the use of, or for damages resulting from any information, apparatus, method, or process disclosed in this report.

As used in the above, "person acting on behalf of the Commission" includes any employee or contractor of the Commission, or employee of such contractor, to the extent thot such employee or contractor of the Commission, or employee of such contractor prepares, disseminates, or provides access to, any information pursuant to his employment or contract with the Commission, or his employment with such contractor.

The Monte Carlo program OGRE-P2 has been written for the IBM-7090 to solve the problem of gamma-ray leakage from a slab of laminated regions of various materials. The dose rate is calculated on one side of the slab. It was written within the framework of the OGRE system,  $^1$  which is a general purpose gamma-ray program. It is essentially the same as the code  $O \text{GRE-PI}$ ,  $^2$  reported previously except for slightly different input, a new source routine (with slave subroutines), a special routine for computing the uncollided dose rate semianalytically, and a special program for preparing data for the source routine.

The source is distributed in energy between a minimum,  $E_{min}$ , and a maximum,  $E_{max}$ . In addition to a continuous energy spectrum, an array of monoenergetic sources may be included. The source is also distributed in space throughout the slab in an arbitrary fashion. Thus a source distribution,  $S(z,E)$ , must be supplied, giving the magnitude of the source at the energy E and at the distance z from a given slab face. The dose rate is computed at the opposite slab face. The source is isotropic in direction of emission.

The procedure for picking from the source energy and spatial distribution is as follows: The source data for a continuous energy spectrum and/or a group of delta functions in energy may be supplied to the preparation program on either cards or tape. The problem is simplified in that, over arbitrary spatial intervals, the source will be assumed constant. In these intervals, the energies will be picked from a cumulative energy distribution which is averaged over the interval. To conserve storage space, only one of these distributions is in memory at one time.

To provide these and other data to the main OGRE-P2 code, the preparation code proceeds as follows; It first reads in the source data,  $S(z, E)$  (photons-sec<sup>-1</sup>-cm<sup>-3</sup>-Mev<sup>-1</sup>) and  $S<sub>1</sub>(z)$  (photons-sec<sup>-1</sup>-cm<sup>-3</sup>), the monoenergetic sources of energy  $E_j$ , and the boundaries of the intervals in which the spatial distribution will be taken to be constant. The final

2

**<sup>1.</sup> S. K.** Penny, D. K. Trubey, and M. B. Emmett, "OGRE, A General Purpose Monte Carlo Code for Studying the Transport of Gamma Rays," to be published.

<sup>2.</sup> D. K. Trubey, **S. K.** Penny, and **M.** B. Emmett, "OGRE-Pl, A Monte Carlo Program for Computing Gamma-Ray Transmission Through Laminated Slabs," ORNL-TM-167, Revised May 23, 1962.

 $\epsilon$ ¥.

 $\bar{\epsilon}$ 

z value read in determines the spatial extent of the source regardless of the z values associated with  $S(z,E)$ . The values of interval thicknesses and the values of  $E_j$  are written on tape followed by the values of

$$
SV_{i}(E) = \int_{Z_{i}}^{Z_{i+1}} S(z,E) dz,
$$

where  $z_i$  are values of the interval boundaries for use by the subroutine ATTEN to be described below. The cumulative distribution function for each interval is then produced,

$$
C_{i}(E') = \frac{\int_{E_{min}}^{E'} \int_{z_{i+1}}^{z_{i+1}} s(z,E) dz dE}{\int_{max}^{E_{max}} \int_{z_{i+1}}^{z_{i+1}} s(z,E) dz dE},
$$

and also the total source

$$
T = \int_{\text{min}}^{\text{E}_{\text{max}}} \int_{0}^{z_{\text{max}}} S(z, E) dz dE + \sum_{j} \int_{0}^{z_{\text{max}}} S_{j}(z) dz.
$$

The fractions

•

$$
\text{FRACØN(i)} = \frac{1}{\overline{T}} \int_{E_{\text{min}}}^{E_{\text{max}}} \int_{z_{\text{i}}}^{z_{\text{i}+1}} S(z, E) dz dE
$$

$$
\text{FRADEL}(\texttt{i}, \texttt{j}) = \frac{1}{T} \int_{z_{\texttt{i}}}^{z_{\texttt{i}+1}} S_{\texttt{j}}(z) dz
$$

and a table of  $C_i(E')$  and  $E'$  values are then written on tape for each interval for use by the source routine. The above integrals are performed using Simpson's rule with an arbitrary number of points and either linear or exponential interpolation between values of  $S(z,E)$ .

The source routine uses the above fractions and table to determine how many histories to start in each interval and to pick the initial energy for each history. If the energy for a history is to be picked from the continuous distribution, a value of E' is then taken at random from a table of 1000 values uniformly spaced in  $C(E')$ . The initial space points are picked uniformly in the interval.

•

In order to select a direction, a method of importance sampling is used since photons started in a backward direction have a small probability of escaping in the forward direction. This is especially true if the distance to the face of the slab, where the dose rate is computed, is large. Consequently, the direction cosine, *y,* was picked from the sum of isotropic and  $\cos^n$  distributions. This distribution is

$$
f(\gamma) = \frac{A}{2} + (1 - A)(n + 1) \gamma^{n} H(\gamma)
$$
,

where

 $H(\gamma) = 1$  for  $\gamma > 0$ ,

 $H(\gamma) = 0$  for  $\gamma < 0$ ,

 $A = fraction of histories in isotropic distribution.$ 

To take into account distance from the "detector," the value of A is set equal to  $exp(-\alpha x)$  where x is the distance in mfp and  $\alpha$  is an input parameter. The value of A is used to pick randomly from either distribution. The weight of the photon is

$$
W = \frac{1/2}{A/2 + (1 - A)(n + 1)\gamma^{n} H(\gamma)}
$$

The procedure for picking from the  $\cos^n$  distribution is to choose the largest of n + 1 random numbers. The value of n is an input number and may be 0.

The uncollided dese rate is computed in the subroutine ATTEN. The uncollided flux from the continuous spectrum may be written,

$$
\Phi_{\mathbf{C}} = \int_{E_{\text{min}}}^{E_{\text{max}}} \int_{0}^{Z_{\text{max}}} S(z, E) \frac{E_{1}[x(E)]}{2} dz dE,
$$

where

$$
x(E) = \mu(E)(z_{max} - z),
$$
  
\n
$$
z_{max} = \text{thickness of slab,}
$$
  
\n
$$
\mu(E) = \text{total linear absorption coefficient;}
$$

or, since the source is assumed constant over an interval, it may be

$$
\Phi_{c} = \int_{\frac{E_{\text{min}}}{E_{\text{min}}}}^{E_{\text{max}}} dE \quad \sum_{i} \frac{sv_{i}(E)}{2(z_{i+1} - z_{i})} \quad \int_{z_{i}}^{z_{i+1}} E_{1}(x) \quad dz
$$

$$
= \int_{\frac{E_{\text{max}}}{E_{\text{min}}}}^{E_{\text{max}}} \sum_{i} \frac{sv_{i}(E)}{2(z_{i+1} - z_{i})} \left[ E_{2}(x) \Big|_{z_{i+1}} - E_{2}(x) \Big|_{z_{i}} \right].
$$

 $\mathbf{I}$ 

 $\mathbf{I}$ 

In like manner, the flux from the monoenergetic sources may be written

$$
\Phi_{\mathbf{d}} = \mathbf{T} \sum_{\mathbf{i}} \sum_{\mathbf{j}} \frac{\text{FRADEL}(\mathbf{i}, \mathbf{j})}{2\mu(\mathbf{E}_{\mathbf{j}})(z_{\mathbf{i}+1} - z_{\mathbf{i}})} \left[ \mathbf{E}_{2}(\mathbf{x}) \right]_{z_{\mathbf{i}+1}} - \mathbf{E}_{2}(\mathbf{x}) \left[ \mathbf{I}_{z_{\mathbf{i}}}\right],
$$

where x is a function of energy  $E_j$ .

Since dose rate, and not flux, is desired, a flux-to-dose conversion factor is included in the integrand and divided by T to yield the uncollided dose rate independent of the number of histories. Thus the Monte Carlo result must be multiplied by  $T$  to yield the dose rate (in rads/hr) with the given sources  $S(z,E)$  and  $S_j(z)$ . If the units of source are integrated over time, the result must be divided by 3600 to yield the dose in rads.

#### SUMMARY OF INPUT

### Data Preparation Code

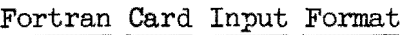

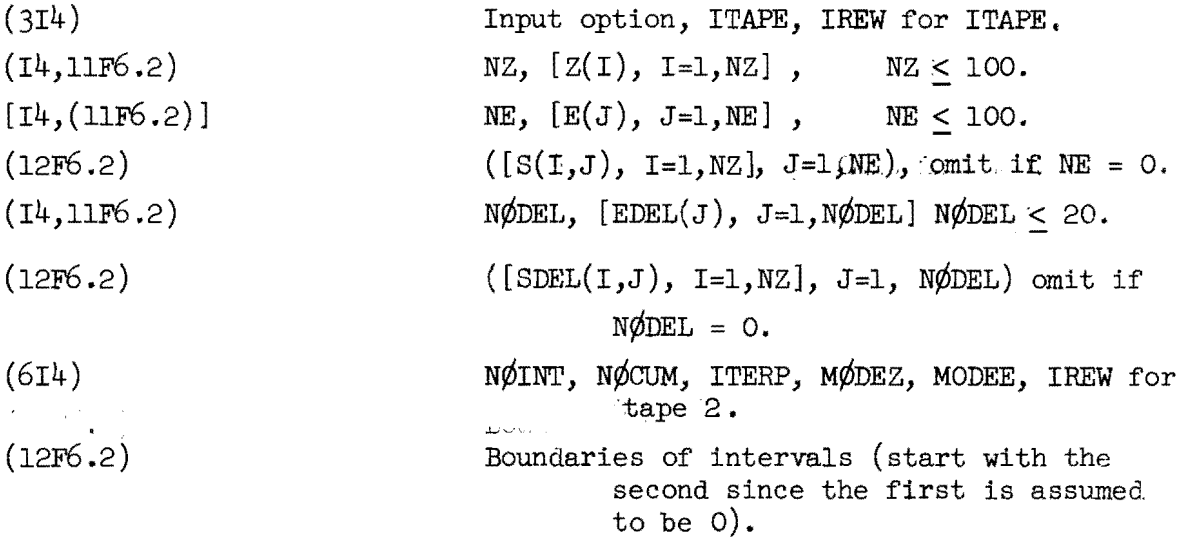

If the tape option is used. (input option = 2), the tape should be written with a WRITE TAPE Fortran statement corresponding to each of the above cards. Input option = 1 for card input.

ITAPE = logical tape number of input source data.

IREW = rewind option.

 $= 0$ , tape not rewound,

= 1, tape rewound at beginning of current problem,

2, tape rewound at end of current problem,

== 3, tape rewound at beginning and end of current problem.

 $N\rlap{/}V\lll\square$  = number of source intervals < 50.

 $N\phi$ CUM = number of points for cumulative distribution table < 100.

 $ITERP = number of points in Simpson's rule integration  $\leq 100$ .$ 

 $M\rlap/\phi$ DEZ = type of spatial interpolation assumed for source (1, linear; 2, exponential).

 $M\phi$ DEE = type of energy interpolation assumed for source (1, linear; 2, exponential).

The following tape assignment is required:

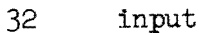

- 31 output
- ITAPE input source data (if tape option = 2)
	- 2 processed source data.,

# OGRE-P2 CODE

7

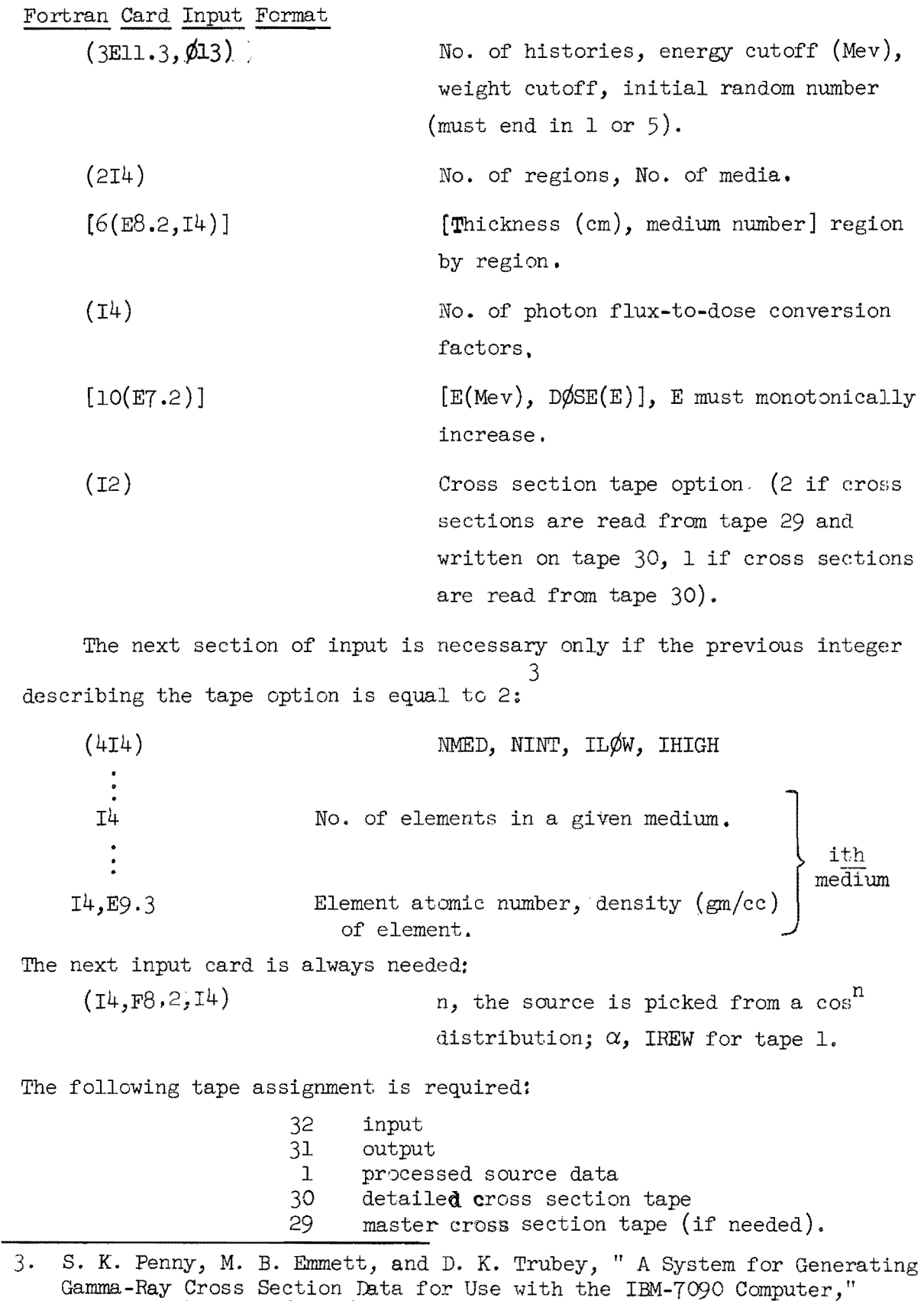

•

 $\epsilon$ 

ORNL-TM-234, May 16, 1962.

NMED = number of media.  $2^{NINT}$  = number of intervals in energy groups of cross section table.  $2^{IL\#W}$  = lower energy bound of cross section table (electron rest mass units),  $2^\text{IHIGH}$  = upper energy bound of cross section table (electron rest mass units). Note:  $NMED[2^{NINT}(IHIGH-IL\phi W) + 1] \leq 8888$ . Successive problems may be run by repeating the entire input array

and using the proper tape option.

•

## Distribution

- l. E. P. Blizard
- 2. R. R. Coveyou
- 3. C. D. Zerby
- 4. F. B. K. Kam 5. R. E. Maerker
- 6. **F.** S. Alsmiller
- 7-11. S. K. Penny
- 12. **W.** E. Kinney
- 13-17. D. K. Trubey
	- 18. H. P. Carter
	- 19· M. B. Emmett

 $\ddot{\phantom{0}}$ 

..

-

- 20. M. T. Harkrider
- 21-45. Laboratory Records
- 
- 46-47. Central Research Library
	- 48. Document Reference
- 49. Laboratory Records, ORNL R.C.<br>50-64. Division of Technical Informa
- Division of Technical Information Extension (DrIE)
	- 65. Research and Development (ORO)

 $\label{eq:2.1} \frac{1}{\sqrt{2}}\int_{\mathbb{R}^3}\frac{1}{\sqrt{2}}\left(\frac{1}{\sqrt{2}}\int_{\mathbb{R}^3}\frac{1}{\sqrt{2}}\left(\frac{1}{\sqrt{2}}\int_{\mathbb{R}^3}\frac{1}{\sqrt{2}}\left(\frac{1}{\sqrt{2}}\int_{\mathbb{R}^3}\frac{1}{\sqrt{2}}\right)\frac{1}{\sqrt{2}}\right)\frac{1}{\sqrt{2}}\right)=\frac{1}{2}\int_{\mathbb{R}^3}\frac{1}{\sqrt{2}}\int_{\mathbb{R}^3}\frac{1}{\sqrt{2}}\left(\frac{1$ 

j.

 $\label{eq:2.1} \frac{1}{\sqrt{2}}\int_{\mathbb{R}^3}\frac{1}{\sqrt{2}}\left(\frac{1}{\sqrt{2}}\right)^2\frac{1}{\sqrt{2}}\left(\frac{1}{\sqrt{2}}\right)^2\frac{1}{\sqrt{2}}\left(\frac{1}{\sqrt{2}}\right)^2\frac{1}{\sqrt{2}}\left(\frac{1}{\sqrt{2}}\right)^2.$ 

 $\label{eq:2.1} \frac{1}{\sqrt{2}}\int_{0}^{\infty}\frac{1}{\sqrt{2\pi}}\left(\frac{1}{\sqrt{2\pi}}\right)^{2}d\mu\int_{0}^{\infty}\frac{1}{\sqrt{2\pi}}\left(\frac{1}{\sqrt{2\pi}}\right)^{2}d\mu\int_{0}^{\infty}\frac{1}{\sqrt{2\pi}}\left(\frac{1}{\sqrt{2\pi}}\right)^{2}d\mu\int_{0}^{\infty}\frac{1}{\sqrt{2\pi}}\frac{1}{\sqrt{2\pi}}\frac{1}{\sqrt{2\pi}}\frac{1}{\sqrt{2\pi}}\frac{1}{\sqrt{2\pi}}$ 

 $\label{eq:2.1} \frac{1}{\sqrt{2}}\left(\frac{1}{\sqrt{2}}\right)^{2} \left(\frac{1}{\sqrt{2}}\right)^{2} \left(\frac{1}{\sqrt{2}}\right)^{2} \left(\frac{1}{\sqrt{2}}\right)^{2} \left(\frac{1}{\sqrt{2}}\right)^{2} \left(\frac{1}{\sqrt{2}}\right)^{2} \left(\frac{1}{\sqrt{2}}\right)^{2} \left(\frac{1}{\sqrt{2}}\right)^{2} \left(\frac{1}{\sqrt{2}}\right)^{2} \left(\frac{1}{\sqrt{2}}\right)^{2} \left(\frac{1}{\sqrt{2}}\right)^{2} \left(\$